### Java

IUP 2 - POO 3

#### Plan du cours

- Rappels
- Exceptions
- Classes abstraites et interfaces
- Polymorphisme et liaison différée
- Collections : tableaux et structures dynamiques
- Threads et synchronisation
- Entrées-Sorties

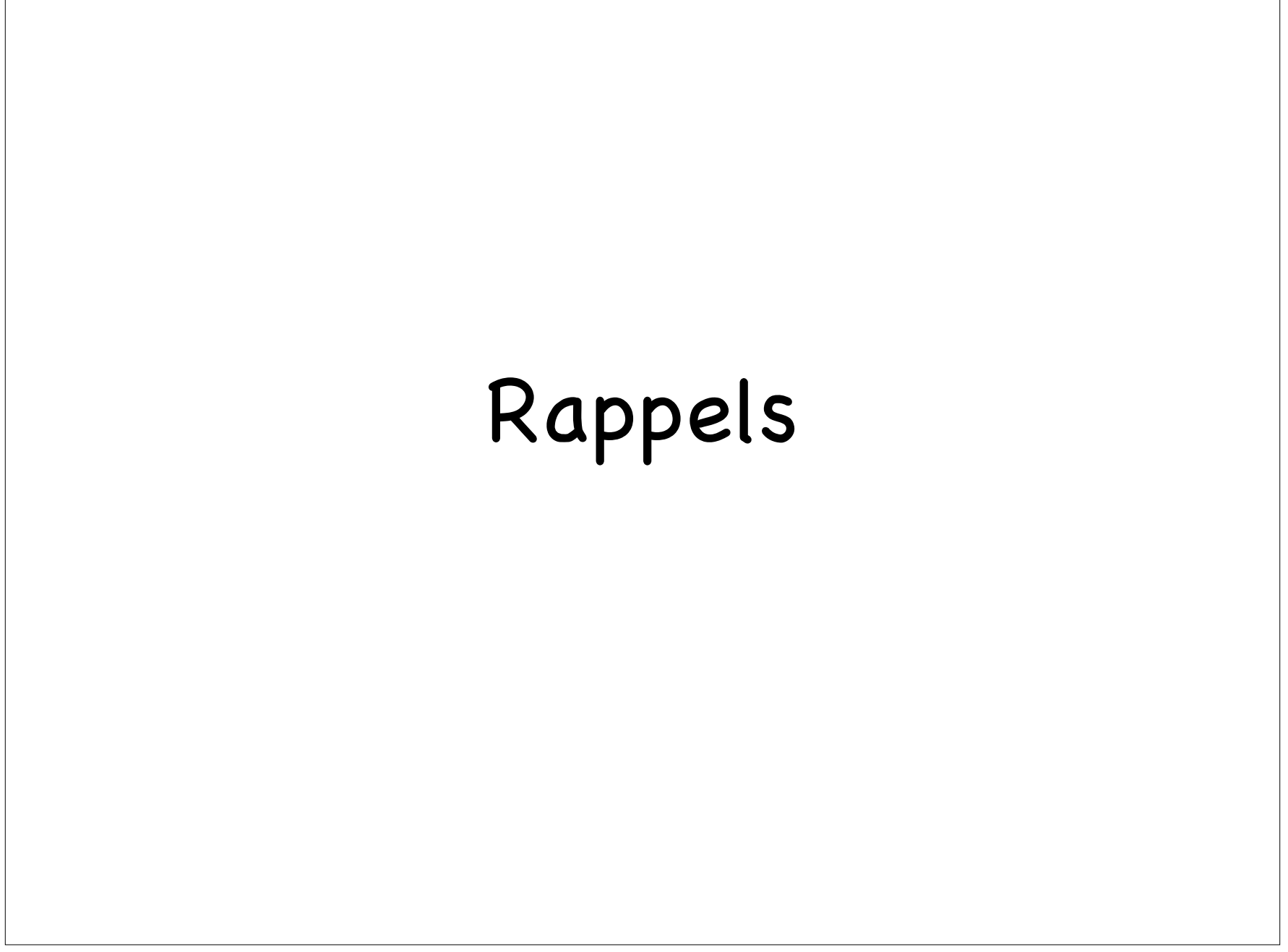

# Rappels

types natifs de tailles fixes avec classes enveloppes immuables :

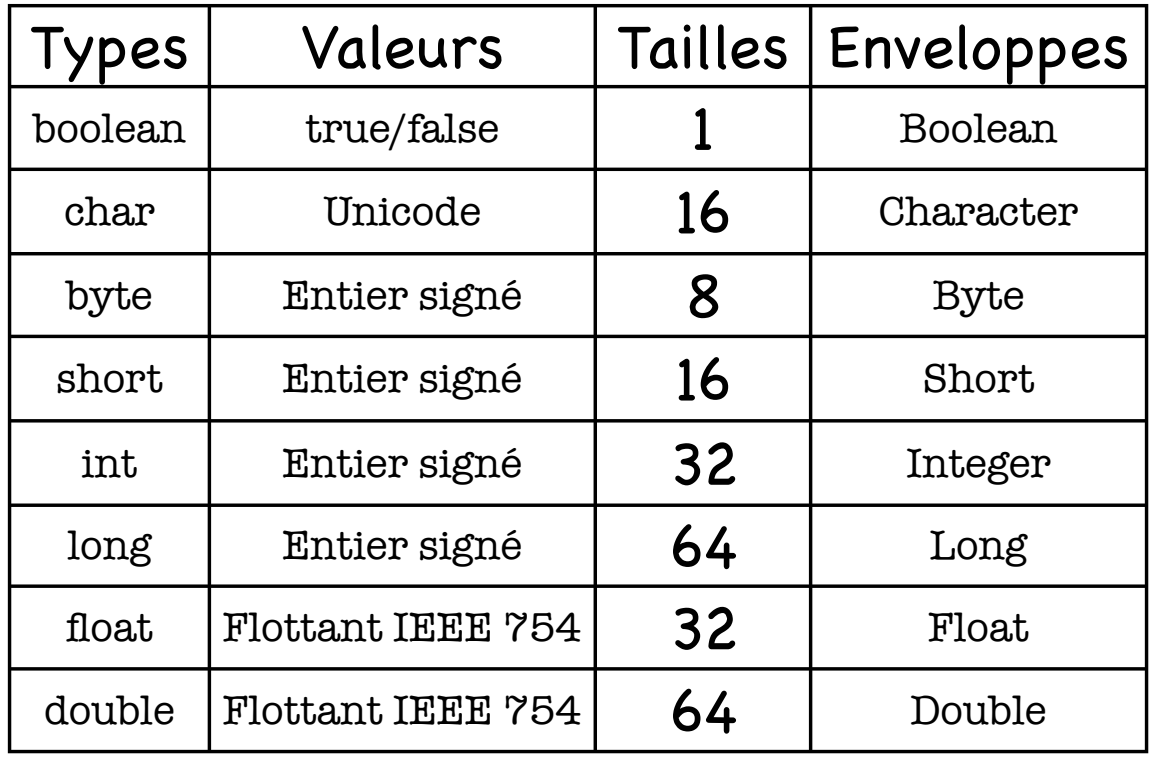

# Rappels

Voir aussi : http://java.sun.com/docs/books/tutorial/

Une déclaration d'objet crée une référence.

- Cette référence désignera l'instance créée par l'opération new.
- L'opérateur new s'applique à un constructeur d'une classe pour obtenir une instance.
- Les objets sont créés sur le tas, et nettoyés par un ramasse-miettes.
- Il n'y a pas de destructeur d'instance

### Tableaux

Syntaxe :

typeElements nomTableau[]; // Syntaxe à la C

ou :

typeElements[] nomTableau; // Syntaxe Java

- Une déclaration de tableau crée une référence, initialisée à null.
- Le tableau est créé dynamiquement par un appel à new : nomTableau = new typeElements[taille]; (taille n'est pas nécessairement connue à la compilation).

On peut également l'initialiser à sa déclaration :  $int[]$  tab = {10, 9, 8, 7};

Tout tableau dispose de l'attribut length.

# Rappels

```
Toute classe Java hérite de la classe Object.
```
Il n'y a pas d'héritage multiple pour les classes (mais pour les interfaces).

```
Syntaxe de l'héritage : 
            class UneClasse extends BaseClasse {
 …
```
}

Membres privés, publics, protégés, à visibilité de paquetage.

# Exceptions

### Exceptions

Signale un état inhabituel ou une erreur.

- Une exception qui est <u>levée</u> peut être capturée (traitée) ou propagée (traitement délégué au niveau supérieur).
- Traitement des erreurs séparé du code (bloc de traitement).
- Une exception est une instance d'une classe Exception (prédéfinie ou définie par le programmeur).

### Exceptions

- Toute méthode doit préciser les exceptions qu'elle est susceptible de lever (celles qu'elles ne traitera pas).
- Le compilateur peut donc vérifier qu'elles sont bien gérées dans le programme.
- Certaines exceptions ne sont pas capturables (pas la peine de les préciser).
- On peut ignorer certaines exceptions, mais il faut l'indiquer explicitement.

# Classes d'exceptions prédéfinies

- Toutes les exceptions sont des classes dérivant de java.lang.Exception ou de ses classes filles.
- Les paquetages définissent des classes filles spécialisées (java.io, par exemple, définit la classe IOException).
- $\odot$  L'API Java définit également java.lang.Error et ses classes filles pour les erreurs irrécupérables : on ne tente jamais de les capturer.

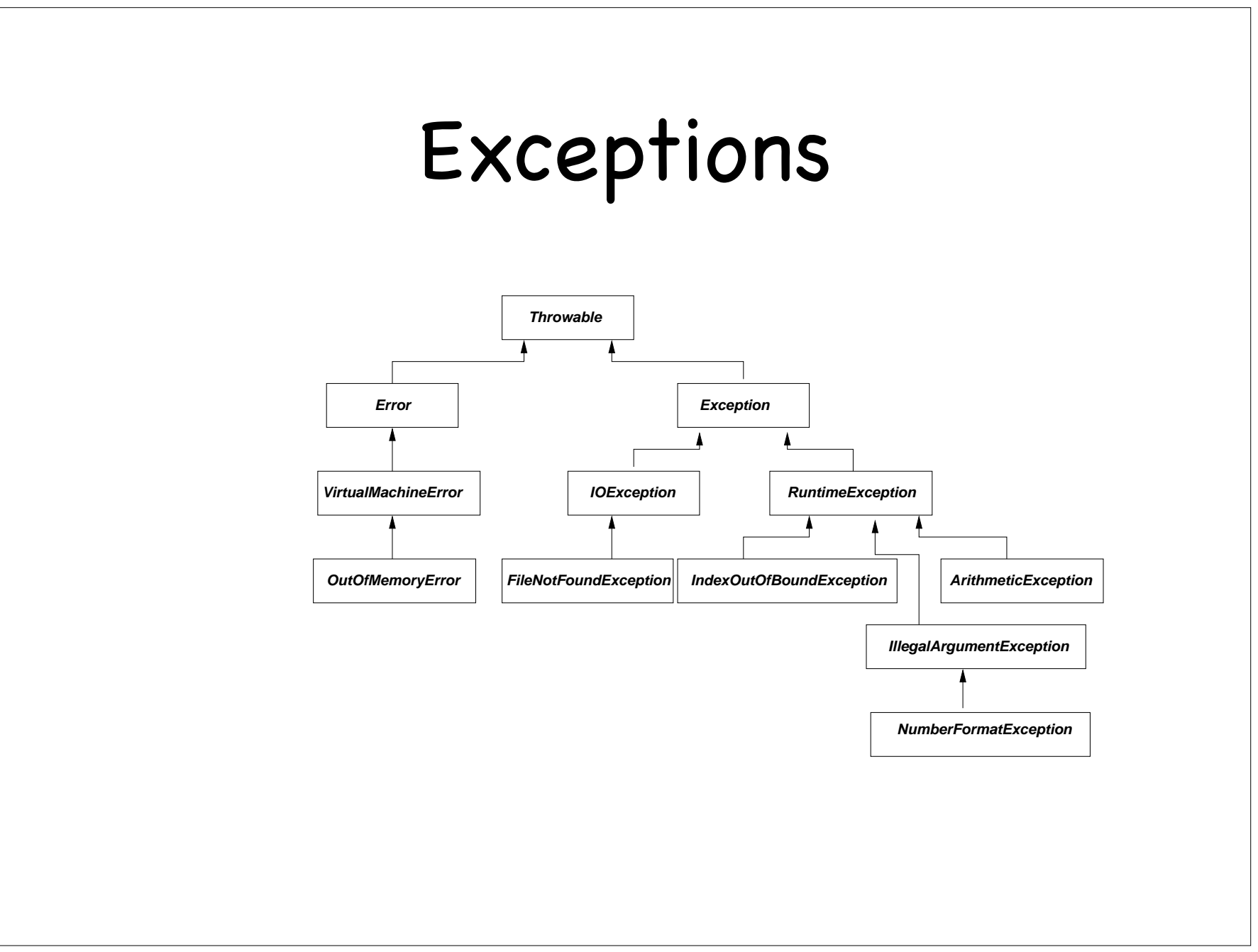

### Gestion des exceptions

- Instruction try/catch : les instructions levées dans la clause try sont traitées (ou non) dans les clauses catch.
- Les clauses catch sont évaluées dans l'ordre : la première qui correspond est choisie => il faut donc aller du plus spécifique au plus général !
- Une exception levée mais non traitée dans un catch est propagée à l'appelant... et ainsi de suite jusqu'à la méthode main() => interruption du programme.
- Le compilateur doit détecter quand une exception n'est jamais traitée.

### Exemple

```
try {
 readFromFile("monfic"); // Peut lever une exception
   ...
} 
catch(Exception e) { // Capturera donc tout type d'exception...
  System.err.println("Exception " + e + " levée à la lecture du fichier");
   ...
}
// Mieux :
try {
  readFromFile("monfic"); // Peut lever une exception
  ...
} 
catch(FileNotFoundException e) {
  // Traitement de l'erreur "fichier non trouvé"
  ...
}
catch(IOException e) {
 // Traitement d'une erreur de lecture
  ...
}
catch(Exception e) {
  // Traitement de toutes les autres exceptions
  ...
}
```
# Exceptions contrôlées/ non contrôlées

Les méthodes doivent déclarer les exceptions qu'elles lèvent à l'aide de la clause throws :

void readFile(String s) throws IOException, InterruptedException {...}

- Toute méthode invoquant readFile() devra soit traiter les exceptions ainsi déclarées (avec try/ catch), soit les propager (en utilisant throws).
- Les filles de java.lang.RuntimeException ou de java.lang.Error ne sont pas contrôlées : il n'est pas nécessaire de les déclarer.

### Levée d'exception

- Une exception peut être levée explicitement avec l'instruction throw appliquée à une instance d'exception.
- L'exécution s'arrête et le contrôle passe au bloc try/catch le plus proche.
- Une levée d'exception ne doit avoir lieu que dans les cas exceptionnels (pour les situations classiques, on utilisera les tests et les traitements classiques).

### Exemple

if  $(...)$  throw new Exception $()$ ; // Exception de base... if (...) throw new Exception("Un problème est survenu...");

// Cette méthode peut lever SecurityException, qui dérive de // RuntimeException et n'est donc pas contrôlée... // Il n'est donc pas nécessaire de la déclarer avec throws

```
public void checkRead(String s) {
 if ( new File(s).isAbsolute() || (s.indexOf("..") != -1)) throw new SecurityException("Accès à " + s + " interdit");
}
```
# Classes abstraites et interfaces

#### Classes abstraites

Une méthode abstraite est déclarée par abstract et n'a pas de corps : c'est uniquement une signature :

abstract void méthodeAbstraite(String param);

Une classe contenant une méthode abstraite est une classe abstraite : elle doit être déclarée abstract et ne pourra pas être instanciée.

abstract class ClasseAbstraite {

...

 ... }

abstract void méthodeAbstraite(String param);

# Classes abstraites (suite)

- Une classe abstraite peut également contenir des méthodes non abstraites
- Une classe abstraite doit être dérivée et toutes ses méthodes abstraites doivent être redéfinies.
- Une classe fille qui ne redéfinit pas une méthode abstraite est elle-même une classe abstraite.

#### Interfaces

- Une interface définit un ensemble de méthodes que devra implémenter une classe.
- Une classe implémente une interface lorsqu'elle redéfinit toutes les méthodes de cette interface.
- Une interface ne contient que des signatures de méthodes abstraites et, éventuellement, des constantes.
- Le mot-clé abstract est implicite.

### Interfaces (suite)

- Une classe peut implémenter plusieurs interfaces.
- Une interface est une "promesse", elle peut être utilisée comme un type de classe : une liste de "comparables" est une liste d'objets implémentant l'interface Comparable.
- Une interface peut être vide : elle sert alors à indiquer qu'une classe implémente une fonctionnalité particulière : Cloneable, Serializable, par exemple.
- Une interface peut dériver d'une ou plusieurs autres interfaces

### Exemple

```
interface Conduisible {
  boolean demarrerMoteur();
  void arreterMoteur();
  float accelerer(float accel);
  boolean tourner(Direction vers);
}
```

```
class Automobile implements Conduisible {
```

```
 public boolean demarrerMoteur() {
   moteurTourne = true;
```

```
 }
 public void arreterMoteur() {
   moteurTourne = false;
```
...

… }

...

```
 ...
```

```
 }
 public float accelerer(float accel) { ... }
 public boolean tourner(Direction vers) { … }
 public void klaxonner() { ... } // Propre à une automobile
```
### Exemple (suite)

```
class TondeuseGazon implements Conduisible {
 …
  public boolean sacPlein() { ... } // Propre aux tondeuses
}
```

```
Automobile voiture = new Automobile();
Tondeuzegazon tondeuse = new TondeuseGazon();
Conduisible vehicule;
```

```
vehicule = voiture;
vehicule.demarrerMoteur();
vehicule.arreterMoteur();
```
vehicule = tondeuse; vehicule.demarrerMoteur(); vehicule.arreterMoteur();

# Polymorphisme et liaison différée

# Type statique et type dynamique

- Tout objet Java a un type statique : celui qu'il a à la compilation. C'est le seul que le compilateur connaît.
- Un objet Java a également un type dynamique : celui qu'il a lors de l'exécution. Il peut être différent du type statique.
- Lorsqu'une méthode est appliquée à un objet, c'est celle de son type dynamique.
- Comme le compilateur ne connaît que le type statique, il ajoute du code aux méthodes redéfinies afin d'effectuer une liaison différée (late binding)

# Appel polymorphe

Soit le code :

```
 Point p = new PointNommé("Bla", 10, 5);
 System.out.println(p); 
 System.out.println(p.getNom()); // Erreur !
```
- À la compilation, il doit exister une méthode toString() et une méthode getNom() pour un objet de type Point ou d'une classe parente (sinon, erreur de compilation)
- À l'exécution, Java recherche la méthode toString() à appeler : c'est la dernière en allant du type statique (Point) vers le type dynamique (PointNommé)

#### Comparaison avec C++

- En C++, pour qu'un appel polymorphe soit possible, la méthode doit avoir été déclarée virtual. Sinon, par défaut, ce sera toujours celle du type statique qui sera appelée.
- En Java, c'est le contraire, il faut indiquer qu'une méthode est final si on ne veut pas qu'elle puisse être redéfinie : le compilateur n'ajoutera pas de code pour la liaison dynamique.
- De même, une classe final ne pourra être dérivée (toutes ses méthodes sont considérées comme final).

# Classes et méthodes finales

- **Efficacité : le traitement de la liaison dynamique** est plus lourd que celui de la liaison statique. Une méthode final s'exécute plus rapidement (moins de code et possibilité d'expansion en ligne).
- Sécurité : la liaison dynamique ne permet pas de contrôler le code qui sera exécuté car on ne sait pas quelle méthode sera exécutée. Une méthode final offre cette garantie.

#### Tableaux et collections

#### Tableaux

- Collection linéaire de données de même type (internes ou instances de classe).
- Les éléments de types internes (int, float, ...) sont stockés dans le tableau.
- Dans le cas d'objets, ce sont les références qui sont stockées.
- PB: que faire quand le tableau est plein et qu'on veut lui ajouter d'autres éléments ?

#### Exemple import java.util.\*; public class Tableau { public static void main(String[] argv) { int[] longueurMois1; // Déclaration d'une référence  $longueurMois1 = new int[12];$  // Construction int[] longueurMois2 = new int[12]; // Forme abrégée  $int[] longueurMois3 = {$  // Encore plus court et init 31, 28, 31, 30, 31, 30, 31, 31, 30, 31, 30, 31, }; final int  $MAX = 10$ ;  $int[$ ][] moi = new int $[MAX]$ []; for  $(int i = 1; i < MAX; i++)$  { // Tableau de 10 par 24  $mo[i] = new int[24];$  } // Tout tableau dispose d'un attribut 'length' System.out.println(moi.length); // Affiche '10' System.out.println(moi[0].length); // Affiche '24' } }

### Tableaux (suite)

- Lorsque l'on dépasse la taille maximale d'un tableau, on obtient une exception ArrayIndexOutOfBoundsException.
- Pour agrandir un tableau, on réalloue un nouveau tableau et on y transfère les données.
- Cette technique convient à des collections linéaires simples.
- Pour les structures plus complexes, on utilisera des collections dynamiques

### Exemple

```
import java.util.*;
public class Tableau {
   private static int n;
   public static Calendar getDate() {
   if (n++ > 21) return null;
    return Calendar.getInstance();
 }
   public static void main(String[] args) {
    int nbDates = 0;
   final int MAX = 10;
   Calendar<sup>[]</sup> dates = new Calendar<sup>[MAX]</sup>;
   while ((c = getDate() != null) {
    if (nbDates >= dates.length) { // On réalloue MAX de plus...
      Calendar<sup>[]</sup> tmp = new Calendar<sup>[dates.length + MAX];</sup>
       System.arraycopy(dates, 0, tmp, 0, dates.length);
       dates = tmp; // Copie de la référence
                      // L'ancien tableau passera au ramasse-miettes...
      } // if
     dates[nbDates++] = c; } // while
    System.out.println("Taille du tableau = " + dates.length); 
}
```
### La classe Vector

- La classe Vector implémente une collection dynamique.
- L'instance de Vector croît automatiquement lorsque cela est nécessaire.
- Méthodes : add(o), add(i, o), clear(), contains(o), get(i), indexOf(o), remove(o), remove(i), size(), toArray(), etc. (voir API).
- Un Vector est un objet synchronisé (utilisable par plusieurs threads) => surcoût à l'exécution.

#### La classe ArrayList

- Identique à Vector, mais non synchronisée (plus rapide, mais nécessité de synchroniser quand plusieurs threads partagent une ArrayList).
- Constructeurs de Vector et d'ArrayList surchargés pour prendre une taille initiale (évite une réallocation).
- Dans la mesure du possible, préférer une ArrayList à un Vector.
#### Exemple

```
Vector v = new Vector();Demo source = new Demo(15);
```

```
v.add(source.getDate());
v.add(source.getDate());
v.add(source.getDate());
```

```
System.out.println("Récupération par l'indice :");
for (int i = 0; i < v.size(); i++) {
 System.out.println("Élément " + i + " = " + v.get(i));
}
```
// Idem avec un ArrayList...

### L'interface Collection

- Vector et ArrayList sont des implémentations particulières de l'interface List, qui est une implémentation de l'interface Collection pour représenter une collection ordonnée.
- L'interface Collection est l'ancêtre de toutes les collections, elle définit les opérations suivantes : add(o), remove(o), contains(o), size(), isEmpty(), iterator(), toArray().
- Une collection particulière peut lever UnsupportedOperationException si elle n'implémente pas add() ou remove()

## L'interface Iterator

- Un itérateur permet de parcourir une suite de valeurs.
- L'interface Iterator ne possède que deux méthodes de parcours, next() et hasNext().
- L'interface fille, ListIterator, s'applique aux listes (implémentations de List) et permet de les parcourir dans les deux sens.
- Elle définit en plus hasPrevious(), previous(), nextIndex(), previousIndex().
- ListIterator permet aussi de modifier la liste pendant son parcours.

## Exemple d'itérateur

public void printElements(Collection c, PrintStream out) { Iterator iterateur =  $c$ .iterator();

 } }

```
 // À partir de maintenant, on ignore le type de la Collection...
 while (iterateur.hasNext()) {
   out.println(iterateur.next());
```
## L'interface List

- List est une interface pour les collections ordonnées (les éléments ont des indices).
- Elle définit les opérations  $add(i, o)$ , remove $(i)$ , get(i), set(i, o), indexOf(o), listIterator().
- L'interface List est implémentée par les classes ArrayList, LinkedList et Vector.
- Les instances de ces trois classes disposent donc des méthodes définies par Collection et List.
- Voir plus loin la classe Collections pour les méthodes statiques applicables aux List.

#### Exemple de liste

import java.util.\*;

 } }

```
public class ListeChainee {
  public static void main(String[] args) {
    LinkedList liste = new LinkedList();
    liste.add(new Object());
    liste.add("Coucou");
```
System.out.println("Liste des éléments");

```
ListIterator iter = liste.listIterator();
 while (iter.hasNext()) 
  System.out.println(iter.next());
```

```
 if (liste.indexOf("Coucou") < 0)
```
 System.out.println("Coucou n'est pas dans la liste"); else

System.out.println("Coucou est dans la liste");

### L'interface Set

- Représente une collection où les éléments ne peuvent être dupliqués.
- N'ajoute aucune méthode par rapport à Collection, mais renforce le comportement de add().
- L'interface Set a une interface fille, SortedSet, qui ajoute les méthodes subset(o1, o2), headset(o), tailset(o), first(), last() et comparator().
- Set est implémentée par la classe HashSet et SortedSet par la classe TreeSet

## Exemple

```
HashSet ens = new HashSet();
```

```
ens.add("un");
ens.add("deux");
ens.add("un"); // Duplication !
ens.add("trois");
```

```
Iterator iter = ens.iterator();
while (iter.hasNext()) 
   System.out.println(iter.next());
```
## L'interface Map

- Permet d'implémenter des collections de paires clé/valeur (valeurs indicées par des clés).
- On peut donc indicer des éléments de type quelconque par des clés de types quelconques.
- Cette interface définit les opérations put(clé, val), get(clé), remove(clé), size(), keySet(), values().
- keySet() renvoie un Set de toutes les clés, values() renvoie une Collection de toutes les valeurs.

## L'interface SortedMap

- Interface fille de Map, pour implémenter des Map triées sur les clés.
- Ajoute les méthodes subMap(clé1, clé2), headMap(clé), tailMap(clé), firstKey(), lastKey(), comparator().
- L'interface Map est implémentée par les classes HashMap, HashTable, LinkedHashMap et IdentityHashMap.
- L'interface SortedMap est implémentée par la classe TreeMap.

### Exemple

```
HashMap societes = new HashMap();
```

```
societes.put("Adobe", "Mountain View, CA");
societes.put("Apple", "Cupertino, CA");
societes.put("IBM", "White Plains, NY");
societes.put("Sun", "Mountain View, CA");
```

```
String requete = "Apple";
String resultat = (String)societes.get(requete);
System.out.println(requete + " est située à " + resultat);
```

```
Iterator iter = societes.keySet().iterator();
while (iter.hasNext()) {
  String cle = (String)iter.next();
  System.out.println(cle + " : " + societes.get(cle));
}
```
#### Tris de collections

- Les classes Arrays et Collections fournissent des méthodes statiques pour trier des tableaux ou des collections.
- L'interface Comparator permet de définir un ordre de comparaison (par défaut, c'est l'ordre croissant) à l'aide des méthodes compare(o1, o2) et equals(o).
- Il suffit de définir une classe implémentant Comparator et rédéfinissant compare().

## Exemples

```
public class TableauTrie {
  public static void main(String[] args) {
     String[] chaines = {"Bonjour", "tout", "le", "monde"};
     Arrays.sort(chaines);
    for (int i = 0; i < chaines. length; i++) System.out.println(chaines[i]);
 }
}
public class CollectionTriee {
  public static void main(String[] args) {
     ArrayList chaines = new ArrayList();
     chaines.add("Bonjour");
     chaines.add("tout");
     chaines.add("le");
     chaines.add("monde");
    Collections.sort(chaines);
```

```
for (int i = 0; i < chaines.size(); i++)
   System.out.println(chaines.get(i));
```
 } }

# Exemples (suite)

```
public class CompareLongueur implements Comparator {
   public int compare(Object o1, Object o2) {
    return o1.length() - o2.length();
 }
```
// Idem précédemment, mais avec les appels suivants :

Arrays.sort(chaines, new CompareLongueur());

}

Collections.sort(chaines, new CompareLongueur());

#### Recherches

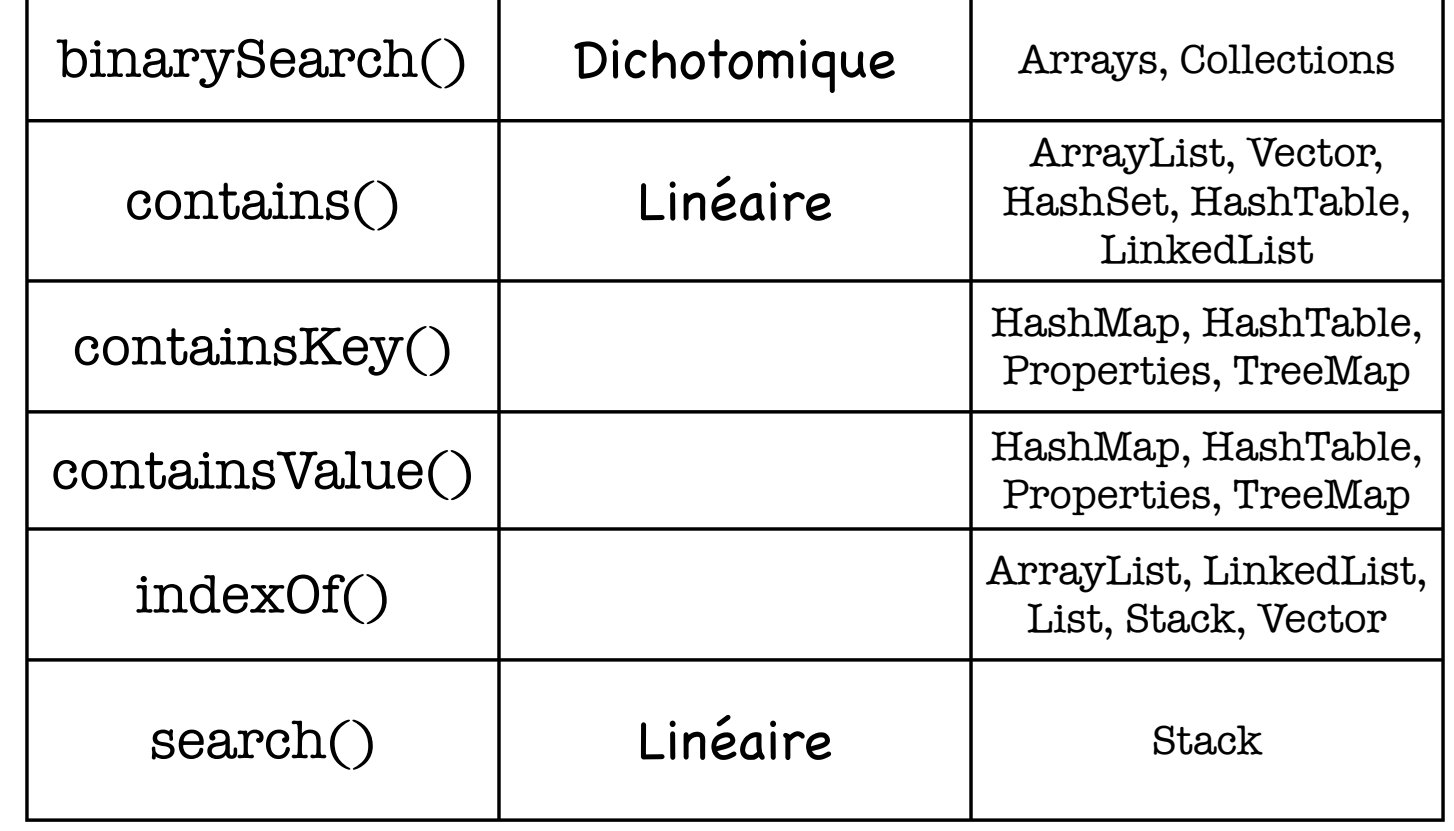

### Conversion en tableau

- Pour convertir n'importe quelle Collection en tableau, on utilisera la méthode toArray().
- Sans paramètre, elle renvoie un Object[]
- Avec un paramètre tableau, celui-ci sert à déterminer le type du tableau renvoyé.
- S'il est assez grand, c'est lui qui est rempli et renvoyé, sinon toArray() renvoie un nouveau tableau.
- Si le tableau résultat n'est pas un Object[], la Collection doit contenir des éléments de même type.

### Exemple

import java.util.\*;

 } }

```
public class VersTab {
  public static void main(String[] args) {
    ArrayList liste = new ArrayList();
    liste.add("Bonobo");
    liste.add("Mandrill");
    liste.add("Babouin");
    liste.add(new Date());
```
 // Conversion en Object[] : peut stocker des elts de tous types Object[] tabObjets = liste.toArray(); System.out.println("Taille du tableau = " + tabObjets.length);

 // Conversion en String[] : ArrayStoreException à cause de // l'élément de type Date...

// Noter l'utilisation d'un paramètre tableau vide,

// uniquement pour forcer le type du tableau résultat

String[] tabChaines = liste.toArray(new String[0]);

## Création d'itérateurs

- Pour implémenter un itérateur sur une structure de données SD que l'on a créée, il faut implémenter l'interface Iterator.
- La classe SD doit alors fournir au moins les méthodes hasNext() et next().
- On peut également créer une classe itérateur distincte de la classe SD (ou être une classe interne de celle-ci). La classe SD fournira alors une méthode renvoyant un tel itérateur.

## Exemple

```
import java.util.*;
```

```
public class DemoIterateur implements Iterator {
   protected String[] donnees = {"un", "deux", "trois"};
   protected int indice = 0;
   public boolean hasNext() {
    return (indice < donnees.length);
   }
   public Object next() {
    if (indice >= donnees.length) 
      throw new IndexOutOfBoundException("....");
   return donnees[indice++];
 }
  public void remove() {
    throw new UnsupportedOperationException("...");
   }
  public static void main(String[] args) {
    DemoIterateur iter = new DemoIterateur();
    while (iter.hasNext()) System.out.println(iter.next());
 }
}
```
# Structures à plusieurs dimensions

- Pour disposer de deux dimensions, il suffit d'utiliser un tableau ou une collection dont chaque élément sera un tableau ou une collection.
	- Ce principe est généralisable à n dimensions
- Les dimensions n'auront pas nécessairement la même longueur...

## La classe Properties

- Hachage spécialisé de chaînes pour mémoriser l'environnement d'exécution d'un programme.
- On manipule les propriétés avec setProperty(chaine, valeur), getProperty(chaine), save(fluxOut, titre), load(fluxIn).
- La classe java.lang.System fournit des informations sur le système à l'aide de la méthode statique System.getProperty().
- Une application peut définir des propriétés système à l'aide de System.setProperty() ou avec l'option -D de l'interpréteur java

### Exemple

import java.util.\*; import java.io;

```
String monRep = System.getProperty("user.home");
Properties propSys = System.getProperties();
```
propSys.list(System.out);

```
Properties options = new Properties();
File fichierConfig = new File(monRep, ".config");
try {
  options.load(new FileInputStream(fichierConfig)); // Chargement de la config
} catch (IOException e) { ... }
```
String couleur = options.getProperty("color", "gray"); // gray sera pris par défaut

```
options.setProperty("color", "green");
```

```
try {
```

```
 options.save(new FileOutputStream(fichierConfig), "Ma config à moi");
} catch (IOException e) { ... }
```
# Threads et synchronisation

## Threads

- Première méthode : créer une classe héritant de java.lang.Thread, redéfinir sa méthode run() et créer une instance de cette nouvelle classe.
- Deuxième méthode : créer une classe implémentant l'interface runnable, donc définir une méthode run(), et passer une instance de cette classe au constructeur Thread().
- Dans les deux cas, l'objet est un Thread qui exécutera le code défini par la méthode run().
- Par défaut, Java alloue 1Mo de mémoire virtuelle par thread.

### Threads

- Un thread est lancé par la méthode start() de Thread. Il exécute alors le code de run().
- Pendant l'exécution d'un thread, le thread initial poursuit son exécution avec l'instruction suivant l'appel à start().
- $\odot$  Ne jamais appeler directement run() : cela ne créerait pas de thread mais exécuterait uniquement le code de cette méthode.
- Après avoir exécuté run(), un thread se termine et disparaît.

## Exemples

```
// Première méthode
class TriEnBackground extends Thread {
ArrayList liste;
 public TriEnBackground(ArrayList l) { _liste = l; }
 public void run() { Collections.sort(_liste); }
}
```

```
ArrayList maListe;
```

```
...
Thread tri = new TriEnBackground(maListe);
tri.start();
```

```
// Deuxième méthode (préférable)
class TriEnBackground implements Runnable {
 ArrayList liste;
 public TriEnBackground(ArrayList l) { _liste = l; }
  public void run() { Collections.sort(_liste); }
}
```

```
ArrayList maListe;
```

```
...
Thread tri = new Thread(new TriEnBackground(maListe));
tri.start();
```
### Exemples

On peut également utiliser une instance anonyme de Runnable :

ArrayList maListe;

```
...
new Thread(new Runnable() {
      public void run() { Collections.sort(maListe); }
                  }).start();
```
L'intérêt de la deuxième méthode est qu'elle permet en même temps d'hériter d'une autre classe.

# Priorités et ordonnancement

On peut utiliser des priorités différentes : un thread de priorité p ne s'exécutera que s'il n'y a pas de thread de priorité supérieure en attente.

t1.setPriority(Thread.NORM\_PRIORITY - 1); t2.setPriority(Thread.currentThread().getPriority() - 1);

Java ne garantit pas que les threads de même priorité s'exécuteront à tour de rôle : la méthode de classe Thread.yield() met le thread courant en pause, ce qui permet de passer la main à un thread en attente.

#### Ordonnancement

- La méthode Thread.sleep(n) interrompt le thread courant avec Thread.yield(), attend n millisecondes (sans relâcher les verrous) et reprend l'exécution. Avec cette méthode, il faut capturer InterruptedException.
- Selon les plateformes, le scheduling peut être préemptif ou non préemptif (Java lui-même n'est pas préemptif).

### Exemple

```
class Patate implements Runnable {
 public void run() {
  while (true) 
     System.out.println( Thread.currentThread().getName() );
 }
}
public class TestOrdonnancement {
  public static void main(String[] args) {
    Patate patate = new Patate();
    new Thread(patate, "Une patate").start();
    new Thread(patate, "Deux patates").start();
 }
}
```
#### Ordonnancement

- Si l'exécution de l'exemple précédent n'affiche que "Une patate", l'ordonnancement du système n'est pas préemptif.
- On peut forcer explicitement le passage à un autre thread pour garantir l'alternance :

```
public void run() {
  while (true) {
    System.out.println( Thread.currentThread().getName() );
    Thread.yield();
 }
}
```
### Synchronisation

- Tout objet Java possède un verrou : un seul thread peut obtenir ce verrou à un instant donné.
- Une section critique est dite synchronisée sur un objet partagé lorsqu'elle utilise cette syntaxe :

synchronized(unObjet) { /\* Section critique \*/ }

Pour garantir qu'une méthode d'instance ne sera exécutée que par un seul thread à la fois (celui qui aura obtenu le verrou sur cette instance), il suffit de la déclarer avec le modificateur synchronized. Les deux définitions suivantes sont donc identiques:

 synchronized methode(...) { /\* Section Critique \*/ } methode(...) { synchronized(this) { /\* Section Critique \*/ } }

## Threads et signaux

- La classe Object définit les trois méthodes wait(), notify() et notifyAll().
- Le thread qui appelle wait() sur un objet est ajouté à la liste des threads en attente sur cet objet : son exécution est interrompue.
- Un thread appellant notify() sur cet objet réveillera un des threads en attente sur cet objet (FIFO non garanti).
- Un appel à notifyAll() réveille tous les threads en attente sur l'objet (ils concourront pour obtenir le verrou).

## Exemple : producteur/consommateur

public class Producteur extends Thread { private Tampon \_tampon; private int \_numero;

```
 public Producteur(Tampon tampon, int num) { _tampon = tampon; _numero = num; }
```

```
 public void run() {
  for (int i = 0; i < 10; i++) {
      _tampon.put(i);
     System.out.println("Le producteur n° " + numero + " a écrit " + i);
      try {
      sleep((int)(Math.random() * 100));
      } catch(InterruptedException e) { }
 }
 }
}
public class Consommateur extends Thread {
  private Tampon _tampon;
  private int _numero;
 public Consommateur(Tampon tampon, int num) { _tampon = tampon; _numero = num; }
  public void run() {
   int valeur;
   for (int i = 0; i < 10; i++) {
     valueur = tampon.get();
     System.out.println("Le consommateur n° "+ _numero + " a lu "+ valeur);
 }
 }
}
```
## Exemple : producteur/consommateur

```
public class Tampon {
  private int _contenu;
  private boolean _dispo = false;
  public synchronized int get() { 
    while (!_dispo) {
      try { wait(); } catch(InterruptedException e) { }
    }
     _dispo = false;
    notifyAll();
    return _contenu;
 }
  public synchronized void put(int val) {
    while (_dispo) {
      try { wait(); } catch(InterruptedException e) { }
 }
   _{\rm_{\rm}} contenu = val;
    _dispo = true;
    notifyAll();
 }
}
public class TestProdCons {
  public static void main(String[] args) {
   Tampon tampon = new Tampon);
    Producteur prod = new Producteur(Tampon, 1);
    Consommateur cons = new Consommateur(Tampon, 1);
    prod.start();
    cons.start();
 }
```
}

## Entrées/Sorties
# Octets et caractères

- Les classes d'entrées/Sorties classiques sont définies dans le paquetage java.io.
	- java.io fait la différence entre flux d'octets (classes abstraites InputStream et OutputStream) et flux de caractères (classes abstraites Reader et Writer).
- On peut passer d'un flux d'octets à un flux de caractères (classes InputStreamReader et OutputStreamWriter).
- java.io définit également la classe File (pour manipuler un fichier physique) et la classe IOException et ses filles.

# Entrées/sorties de caractères

- Les entrées/sorties standard d'un programme Java sont reliées aux objets statiques System.in, System.out et System.err (System est une classe de java.lang).
- System.in peut être assimilé à un InputStream, System.out et System.err à des OutputStream.
- Pour lire des caractères on utilise le plus souvent un BufferedReader or, pour construire un BufferedReader, il faut un Reader.

## Lecture de caractères

- Pour construire un Reader à partir d'un Stream on peut utiliser InputStreamReader.
- Pour construire un Reader à partir d'un fichier texte, on peut utiliser un FileReader.

```
BufferedReader clavier, fichier;
try {
  clavier = new BufferedReader(new 
                               InputStreamReader(System.in));
 fichier = new BufferedReader(new FileReader("machin.txt"));
 .....
  clavier.close(); fichier.close();
} catch(IOException e) {………}
```
### Exemple de lecture sur System.in

```
import java.io.*;
/** Lecture d'un entier au clavier */
public class ReadIntSurStdin {
  public static void main (String[] args) {
    String ligne;
    int valeur; // Initialisation nécessaire pour le println
    try {
     BufferedReader is = new BufferedReader(new InputStreamReader(System.in));
     ligne = is.readLine();
     valeur = Integer.parseInt(ligne); // ou : valeur = Integer.parseInt(is.readLine());
    } catch (NumberFormatException e) {
       System.err.println("Nombre incorrect : " + e);
    } catch (IOException e) {
      System.err.println("Erreur d'entrée/sortie: " + e);
 }
    System.out.println("Nombre lu : " + valeur);
 }
}
```
## Entrées/Sorties d'octets

- On utilisera des FileInputStream ou des FileOutputStream pour les E/S sur fichiers.
- On utilisera des BufferedInputStream ou des BufferedOutputStream pour effectuer des E/S tamponnées.
- On utilisera des DataInputStream et des DataOutputStream pour des E/S de données binaires.

#### Exemple

import java.io.\*;

```
public class CopieFichiers {
   public static void main(String[] args) {
    if (args.length != 2) {
             System.err.println("Usage: java CopieFichiers <source> <dest>");
       System.exit(1);
 }
     BufferedInputStream is;
     BufferedOutputStream os;
     try {
       is = new BufferedInputStream(new FileInputStream(args[0]));
       os = new BufferedOutputStream(new FileOutputStream(args[1]));
       int octet;
      while ((octet = is.read()) != -1)os.write(octet);
       is.close();
       os.close();
     } catch(FileNotFoundException e) {
       System.err.println(e);
     } catch(IOException e) {
       System.err.println(e);
 }
 }
}
```

```
Exemple
import java.io.*;
public class ReadWriteBin {
  // Ici main() propage les exceptions (voir différences avec exemple précédent)
   public static void main(String[] args) throws IOException {
   if (args.length != 1) {
            System.err.println("Usage: java ReadWriteBin <fichier>");
       System.exit(1);
     }
    DataOutputStream os = new DataOutputStream(new FileOutputStream(args[0]));
    int unEntier = 10;
    double unReel = Math.PI;
    os.writeInt(unEntier);
    os.writeDouble(unReel);
    os.close();
    /* Vérification */
    DataInputStream is = new DataInputStream(new FileInputStream(args[0]));
   unEntier = is.readInt(); unReel = is.readDouble();
    is.close();
    System.out.println("unEntier = " + unEntier + ", unReel = " + unReel);
 }
}
```
## Sérialisation

- La sérialisation d'objet est un moyen automatique de sauvegarde et de relecture de l'état d'un objet.
- Tout objet d'une classe implémentant l'interface Serializable peut être sauvegardé et restauré sur ou à partir d'un stream (ObjectOutputStream définit writeObject() et ObjectInputStream définit readObject()).
- La sérialisation par défaut sauvegarde la valeur des variables d'instance "non transient".

# Sérialisation

- Quand un objet est sérialisé, toutes les références d'objets qu'il contient le sont également.
	- Ceci implique qu'un objet sérialisé ne doit contenir que des références à des objets Serializable !
- On peut contrôler cela en marquant les membres non sérialisables comme transient, ou alors en redéfinissant le mécanisme de sérialisation.
- Une variable d'instance transient indique que son contenu est inutile en dehors du contexte courant et qu'il ne doit jamais être sauvegardé.

#### Exemple

```
import java.io.*;
import java.util.*;
```

```
/* Création d'une table de hachage et sauvegarde dans un fichier.
  Un Hashtable est sérialisable car la classe Hashtable implémente
  Serializable */
```

```
public class Sauve {
   public static void main(String[] args) throws IOException, ClassNotFoundException {
```

```
Hashtable hash = new Hashtable();
```

```
 hash.put("chaine", "Louis Ferdinand Céline");
 hash.put("entier", new Integer(26));
 hash.put("rÈel", new Double(Math.PI));
```

```
 ObjectOutputStream out = new ObjectOutputStream(new 
                                          FileOutputStream("hash.save"));
```

```
 out.writeObject(hash);
 out.close();
```
 } }

```
 /* Verif */
 ObjectInputStream in = new ObjectInputStream(new
                                            FileInputStream("hash.save"));
 Hashtable autreHash = (Hashtable)in.readObject();
 in.close();
```

```
 System.out.println("Hachage relu : " + autreHash);
```
#### Autre exemple

```
import java.io.*;
import java.util.*;
```
 } }

```
class MaClasse implements Serializable {
  private String userName;
  private String motDePasseChiffré;
  private transient String motDePasseEnClair;
```

```
 public MaClasse(String user, String code) {
       userName = user;
    motDePasseEnClair = code;
    // motDePasseChiffré = DES.encrypt(code);
    motDePasseChiffré = code + " est chiffré !"; // on simule... 
 }
```

```
 public String toString() {
     return userName + " (" + motDePasseChiffré + ")";
```
#### Autre exemple (suite)

```
public class Serialise {
   public static void main(String[] args) throws IOException, ClassNotFoundException {
     ArrayList liste = new ArrayList();
     MaClasse unObjet = new MaClasse("toto", "titi");
     liste.add(new Date());
     liste.add(new MaClasse("jaco", "secret"));
     liste.add(unObjet);
     ObjectOutputStream out = new ObjectOutputStream(new 
                                          FileOutputStream("users.dat"));
     out.writeObject(liste);
     out.close();
     /* Verif */
     ObjectInputStream in = new ObjectInputStream(new 
                                          FileInputStream("users.dat"));
     ArrayList autreListe = (ArrayList)in.readObject();
     in.close();
     System.out.println("Liste relue : " + autreListe);
 }
}
```